#### **Greenlawns High School Terminal Examination**

**Class: V Marks:40**

#### **INSTRUCTIONS:**

- *Students must write ONLY answers on the composition sheets only.*
- *• Students must write their complete name, std, div and roll no on the composition sheet.*
- *Students must write page numbers on the top of the page for each page on which they write.*
- *• Students must write in legible handwriting and neatly.*
- *Students must take a clear snapshot of the paper preferably with a document scanner or Microsoft lens and only then convert it into a pdf file.*
- *Students must see to it that they take the snapshot of all the pages on which they have written and do not miss out on any page.*
- *• Students must upload all the snapshots in the assignment scheduled on Teams.*

*---*----------------------------------------------------------------------------------------------------

## **Section A (20 marks)**

#### **I Fill in the blanks: [4]**

- 1. **\_\_\_\_\_\_\_\_\_\_\_\_\_** were the people who moved from one place to another when the food for domesticated animals was finished.
- 2. India began to follow the new Constitution from **\_\_\_\_\_\_\_\_\_\_\_\_\_\_\_\_\_.**
- 3. The **\_\_\_\_\_\_\_\_\_\_\_\_\_\_\_\_\_** region of India has a winter monsoon.
- 4. The **\_\_\_\_\_\_\_\_\_\_\_\_** is a UNESCO World Heritage site for its plant and animals.

### **II State whether the following statements are True or False: [4]**

- 1. The tools used by most Indians while farming has not changed at all.
- 2. The Directive Principles of State policy are the guidelines for making government policy.
- 3. Autumn comes before summer, when trees shed their leaves.
- 4. In the snow-covered Himalayan region, there is no vegetation at all.

### **III Match the following: [4]**

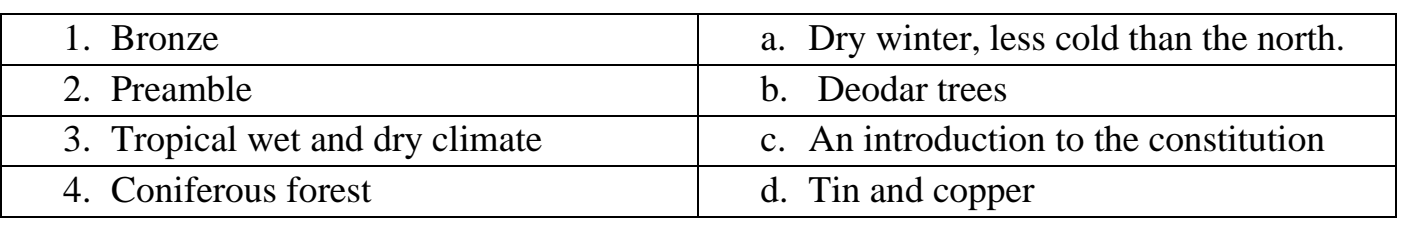

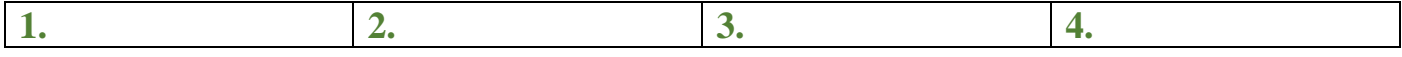

# **Subject: SST Time: 1 hour**

#### **IV Complete the following table by giving any two names or examples to the given questions below: [8]**

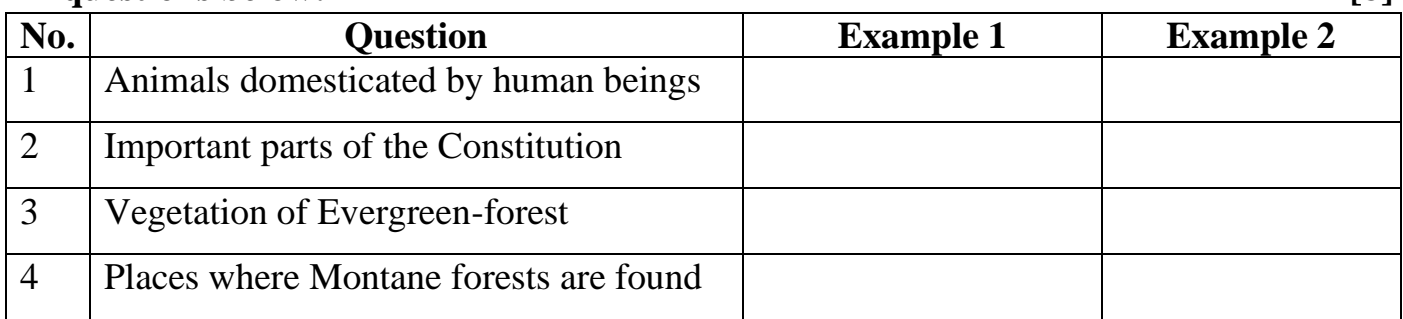

## **Section B (20 marks)**

#### **V Define terms: [3]**

**1.** Domesticate. 2. Constitution. 3. Afforestation.

#### **VI Study the picture given below and answer the questions given: [6]**

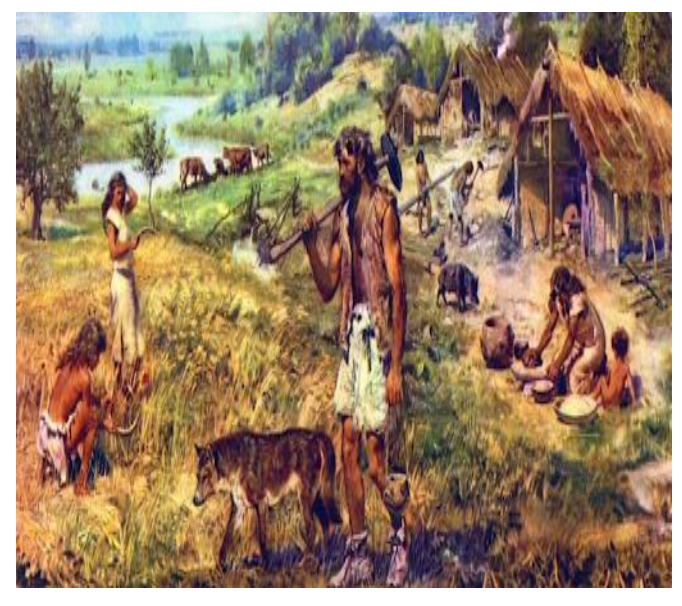

#### **History:**

1. Name any two items discovered by the archaeologists at these sights. [1] 2. How did farming help the entire village? [1]

3. What led to the start of Trade? [1]

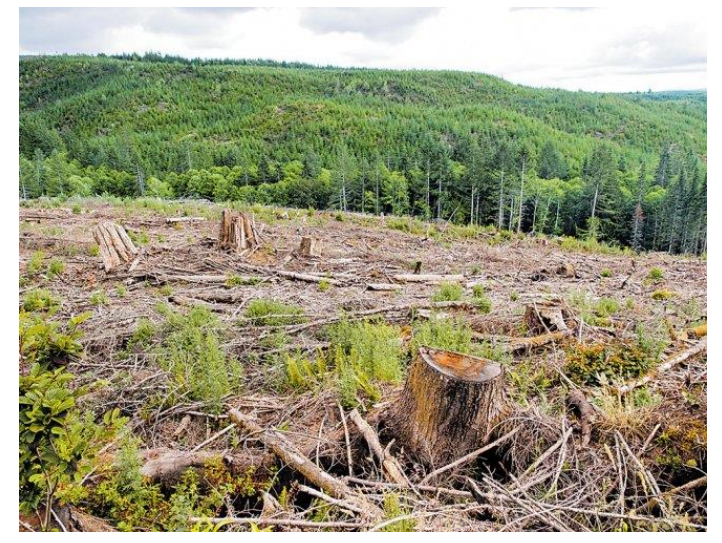

# **Geography:** 1. Mention the term used if the forests were cut for agricultural or other uses? [1]

2. Mention any two problems faced due to above condition. [1] 3. Give a solution to conserve and

protect our forests. [1]

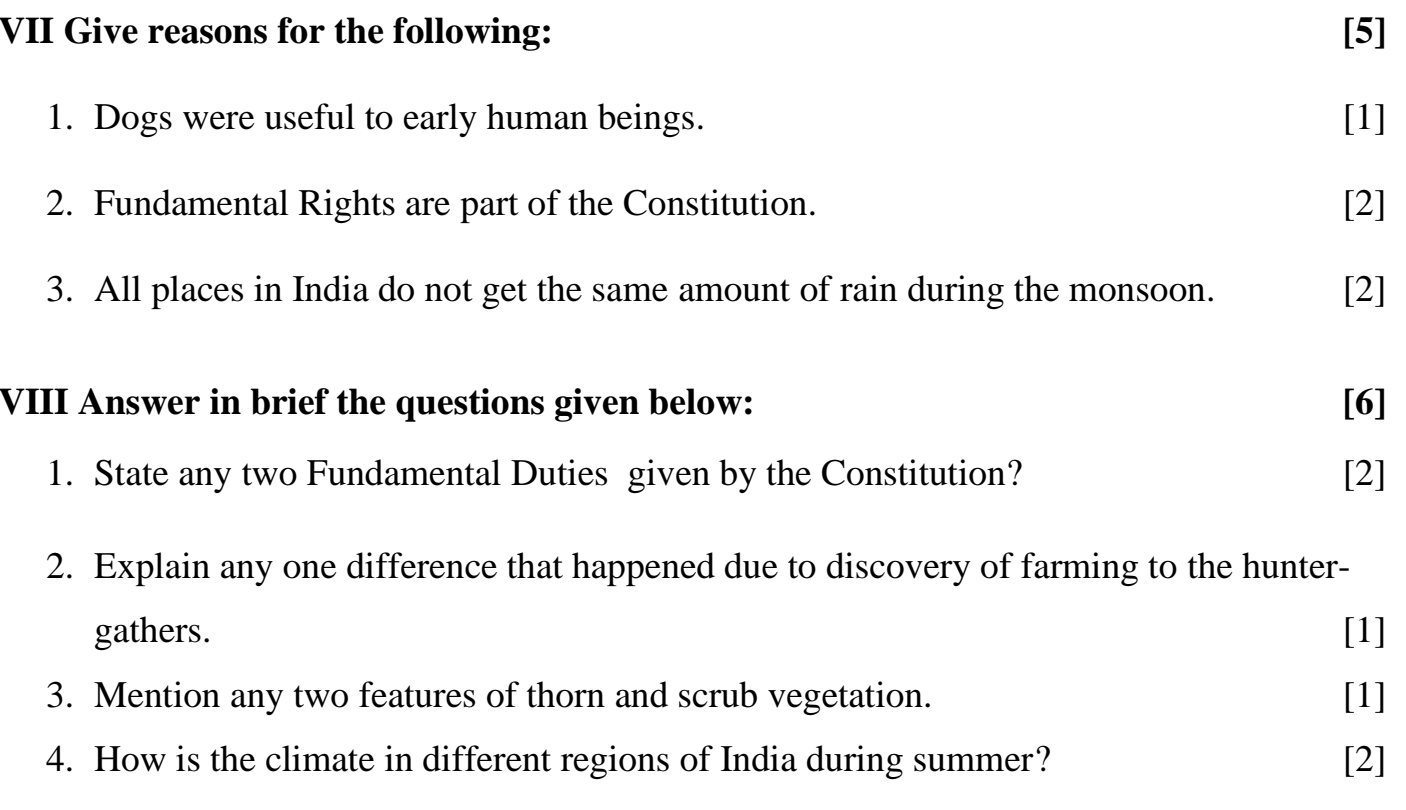

#### **Instructions to upload on Microsoft Teams:**

- 1. Write the answers to the above-mentioned questions in the composition sheets.
- 2. Click Images and save it as a PDF file on the device (Mobile/Laptop).
- 3. Go to the Social Studies Channel in your Class Team you will find the 'Social Studies-**Terminal Examination'** named assignment posted in that channel.
- 4. Click on 'View assignment'.
- 5. You will find this icon:

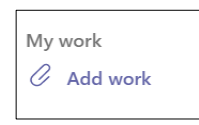

- 6. Click on 'Add work'.
- 7. When you click on 'Add work' a pop-up box will open. On the left-hand side bottom corner of that box, you will find the following option:

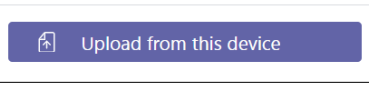

- 8. Search the saved PDF file on your device.
- 9. Select the PDF file.
- 10. Click 'Open'
- 11. Once the PDF file is uploaded click on 'Turn in / Hand in' option on the right-hand side top corner of the screen. The turn in option will appear as follows:

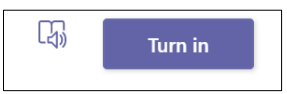